# **Paper CIT02-0549**

# **DESENVOLVIMENTO DE METODOLOGIA COMPUTACIONAL PARA O DIMENSIONAMENTO DE HÉLICES NAVAIS NAS CONDIÇÕES AMAZÔNICAS**

#### **Newton Sure Soeiro**

Universidade Federal do Pará; Campus Universitário do Guamá; Rua Augusto Corrêa S/N; Belém – PA – 66.075-110 nsoeiro@ufpa.br

#### **Alan Rafael Menezes do Vale**

Universidade Federal do Pará; Campus Universitário do Guamá; Rua Augusto Corrêa S/N; Belém – PA – 66.075-110 alanvale@bol.com.br

#### **Keliene Maria Sousa de Jesus**

Universidade Federal do Pará; Campus Universitário do Guamá; Rua Augusto Corrêa S/N; Belém – PA – 66.075-110 [kelienesmj@ig.com.br](mailto:kelienesmj@ig.com.br)

#### **Fábio Augusto Canté Lopes**

Universidade Federal do Pará; Campus Universitário do Guamá; Rua Augusto Corrêa S/N; Belém – PA – 66.075-110 [fabiolop@ufpa.br](mailto:kelienesmj@ig.com.br)

#### **Danilo Batista**

Universidade Federal do Pará; Campus Universitário do Guamá; Rua Augusto Corrêa S/N; Belém – PA – 66.075-110 danilo.emec@mtv.com.br

#### **Thiago Antônio Reis Pinto**

Universidade Federal do Pará; Campus Universitário do Guamá; Rua Augusto Corrêa S/N; Belém – PA – 66.075-110 [tarp@bol.com.br](mailto:tarp@bol.com.br)

*Resumo. Os métodos para a estimativa da potência propulsora necessária para movimentar uma determinada embarcação são conhecidos, todavia suas metodologias estão relacionadas à utilização de uma série de dados empíricos, disponíveis na forma de gráficos e tabelas, os quais possibilitam erros significativos ao projeto das embarcações. Assim, neste trabalho, é apresentado um procedimento de cálculo para a pré-seleção do sistema de propulsão de embarcações, partindo-se das necessidades do armador. Uma implementação computacional é apresentada, tendo por base uma interface amigável com o usuário, tal que a partir de um conjunto de informações preliminares (dados de entrada) obtém-se as informações necessárias para a definição da geometria do casco da embarcação e do sistema de propulsão (dados de saída). Finalmente, um exemplo de cálculo é apresentado, o que demonstra a potencialidade do software desenvolvido, atestando ser este uma ferramenta útil no projeto de embarcações de pequeno e médio porte, as quais são as mais utilizadas na Amazônia.* 

*Palavras-chave: Embarcação, procedimento de cálculo, rotina computacional, sistema propulsor.* 

# **1. INTRODUÇÃO**

Na Amazônia de um modo geral, as pequenas e médias embarcações não são projetadas mediante a realização de um estudo detalhado do melhor sistema propulsor (motor – hélice) requerido para a mesma. Isto se deve principalmente à falta de conhecimento técnico sobre o assunto por parte dos usuários, o que condiciona o uso de equipamentos baratos e de fácil aplicação, sendo que em nenhum momento faz-se uma consideração de caráter técnico acerca da performance do propulsor e a sua adequação à embarcação, Coelho et al (1999).

Os métodos para a estimativa da potência propulsora necessária para movimentar uma determinada embarcação são conhecidos, todavia suas metodologias estão relacionadas à utilização de uma série de dados disponíveis na forma de gráficos e tabelas, os quais possibilitam erros significativos ao projeto das embarcações aludidas.

Diversos parâmetros precisam ser levados em consideração durante a especificação do propulsor mais adequado a uma embarcação, tais como diâmetro do eixo, forma e tamanho do casco, potência e rotação do motor, presença ou não de duto, diâmetro do propulsor, diâmetro do cubo, passo e sentido de rotação do hélice, bem como espessura, área e

número de pás do mesmo. Neste procedimento há também a escolha do motor mais conveniente sob o aspecto técnico e econômico, sendo que na região amazônica, devido à ausência de uma cultura tecnológica, a seleção deste sistema é feita tomando por base os parâmetros de embarcações já existentes, cujas condições de navegação são semelhantes àquelas que estão sendo construídas.

Portanto, é de grande utilidade sistematizar o procedimento de cálculo do conjunto propulsor e implementá-lo numa rotina computacional que possibilite uma interface amigável com o usuário, tal que a partir de um conjunto preliminar de informações simples (dados de entrada) possam ser obtidas as informações necessárias (dados de saída), as quais servirão de orientação básica ao armador (construtor do barco), com a finalidade de determinar o sistema de propulsão mais adequado para a sua embarcação.

Com base no exposto, é apresentado o desenvolvimento de um suporte computacional que possibilita, no caso de embarcações de pequeno e médio porte, um pré-cálculo das dimensões básicas do casco, potência de propulsão e dimensionamento do hélice, tendo por base um procedimento de projeto naval.

É mostrado um exemplo de cálculo feito no programa desenvolvido com valores típicos de uma pequena embarcação pesqueira amazônica, comparando-se os valores obtidos aos reais que se utilizam nesta região

Por fim, foi realizada uma aquisição de dados junto à Capitania dos Portos da Amazônia Oriental, a fim de se obter informações de várias embarcações e compará-las aos valores calculados pelo programa, o que foi de grande relevância ao trabalho.

# **2. MATERIAIS E MÉTODOS**

O desenvolvimento do referido trabalho contou com a utilização de diversos softwares, bem como metodologias que possibilitaram uma ampla visão acerca do dimensionamento do sistema propulsor. As etapas que constituíram a execução do trabalho em questão são descritas a seguir.

## **2.1. Levantamento e Aquisição de Dados das Embarcações Regionais**

Foi realizado na Capitania dos Portos do Pará um criterioso levantamento de dados, através de um questionário técnico, o qual objetivou a aquisição dos parâmetros básicos das embarcações, tais como deslocamento da embarcação, boca moldada, comprimento de proa a popa na linha d'água, calado carregado, potência, rotação máxima e fator de redução do motor, velocidade média de cruzeiro e lotação. É importante salientar, que esse questionário possui um levantamento das características dos hélices navais, como diâmetro e número de pás do propulsor e diâmetro do eixo, parâmetros estes que foram fundamentais para o desenvolvimento do trabalho.

## **2.2. Pesquisa Bibliográfica de Procedimentos de Dimensionamento**

Houve uma pesquisa de metodologias utilizadas na região amazônica para o cálculo da estimativa de potência propulsora a embarcações e verificou-se a partir das simulações de pré-dimensionamento de embarcações já construídas que o Manual do Usuário desenvolvido pelo Instituto de Pesquisas Tecnológicas de São Paulo – IPT/SP, Shinkawa et al (1989), se mostrou mais completo do que o manual da MWM Motores Diesel S.A. (Circular Técnica Nº 001/72, 1972), pelo fato de ter sido elaborado após ampla pesquisa das características das embarcações existentes na região e de possibilitar a obtenção das dimensões básicas da embarcação (comprimento da linha d'água, boca e calado).

## **2.3. Descrição da Metodologia utilizada Para o Cálculo de Dimensões Básicas de uma Embarcação e Estimativa de Potência Propulsora**

O Manual do Usuário, do Instituto de Pesquisas Tecnológicas de São Paulo – IPT-SP, proporcionou resultados satisfatório quanto à estimativa de potência e as dimensões básicas de embarcações. Esta metodologia apresenta inúmeros gráficos e tabelas que relacionam os parâmetros básicos dos barcos, enquanto que as outras analisadas em estudos anteriores dispuseram de constantes fixas e valores estipulados, o que gerou cálculos muito diferentes dos normais. Na Figura (1), Shinkawa et al (1989), são mostrados sucintamente o procedimento utilizado e seus ábacos, que tornam o resultado dos cálculos satisfatórios.

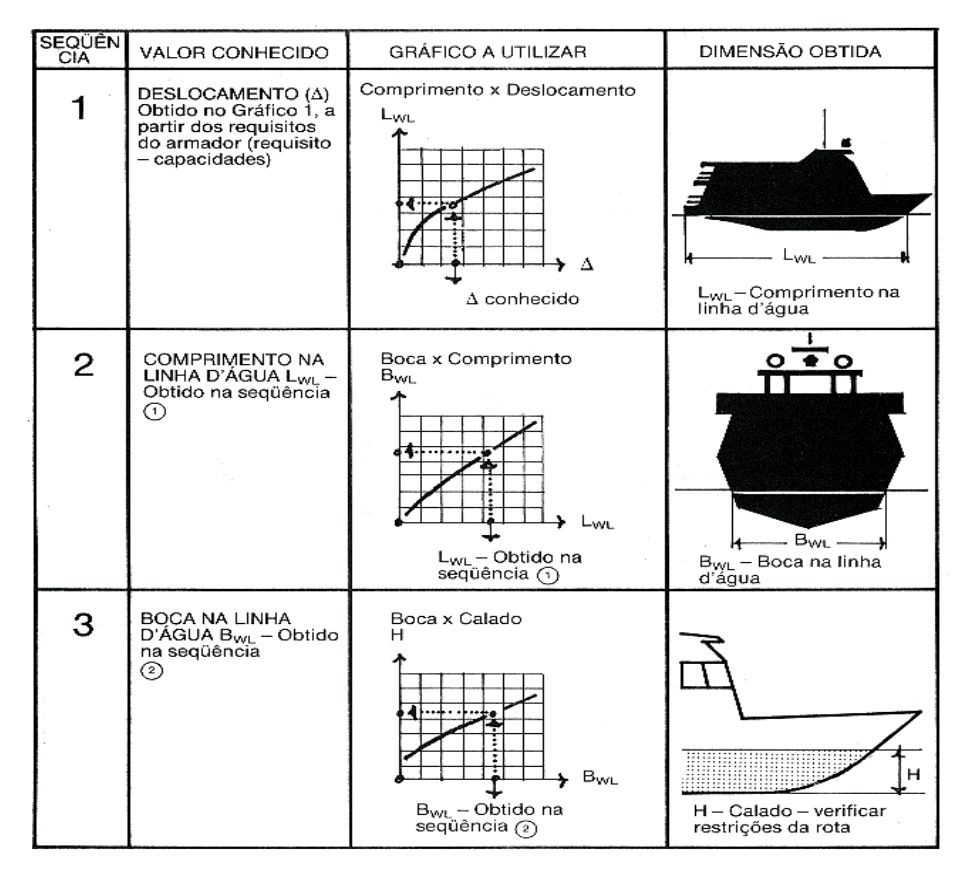

Figura 1. Esquema mostrando o procedimento utilizado.

## **2.3.1. Obtenção das Equações das Curvas Levantadas Experimentalmente**

Através do aplicativo MARKGRAF, foi possível obter-se as equações das curvas referentes aos gráficos da metodologia escolhida. O procedimento de obtenção das funções consiste em definir-se os eixos e as escalas, marcar todos os pontos de interesse, salvar estas coordenadas e tratá-las matematicamente em uma planilha eletrônica, obtendose as equações que regem a distribuição dos pontos marcados. A Figura (2), exemplifica uma série de curvas traçadas experimentalmente vindos da metodologia usada neste trabalho, sendo o gráfico abaixo utilizado no ajuste das curvas, as quais foram em seguida equacionadas para um melhor desenvolvimento do algoritmo.

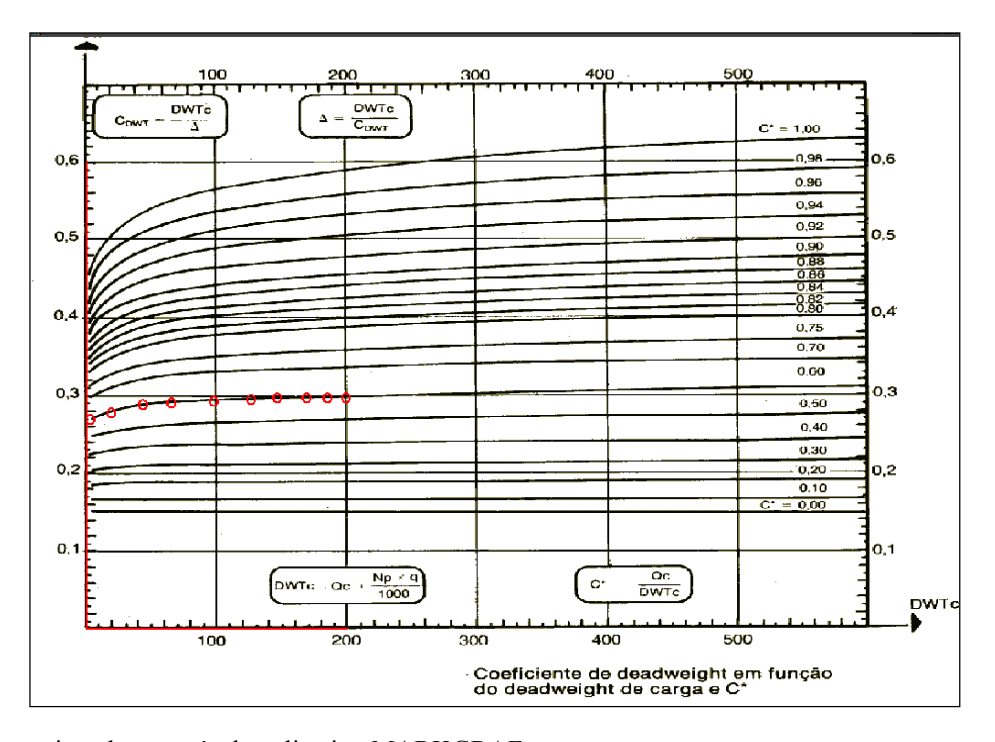

Figura 2. Curvas equacionadas através do aplicativo MARKGRAF.

# **2.4. Aplicação da Metodologia mais Adequada para o Dimensionamento de Hélices Navais**

Para servir de base ao dimensionamento mais detalhado dos propulsores navais (diâmetro do propulsor, diâmetro do eixo, etc), selecionou-se o Manual de Propulsores (*Propeller Handbook*), devido aos resultados satisfatórios que ele dispunha e pela simplicidade do procedimento analisado. Os dados de entrada deste procedimento de cálculo são: potência de eixo do motor disponível no mercado, levemente superior ao calculado pela metodologia do IPT, em CV e rotação deste motor, em RPM.

Após a seleção da metodologia de cálculo do propulsor, os dois procedimentos escolhidos puderam ser aplicados em seqüência, constituindo-se numa ferramenta que calcula potência de eixo, diâmetro do hélice e do eixo propulsor a partir da potência de propulsão, da rotação do motor, da redução do reversor e do número de pás do propulsor naval.

## **2.5. Desenvolvimento do Algoritmo**

O algoritmo, desenvolvido em linguagem Visual Basic, é mostrado na Figura (3), em sua forma condensada, onde se podem visualizar as estruturas lógicas utilizadas no desenvolvimento do software. A Tab. 1 mostra as variáveis utilizadas no programa.

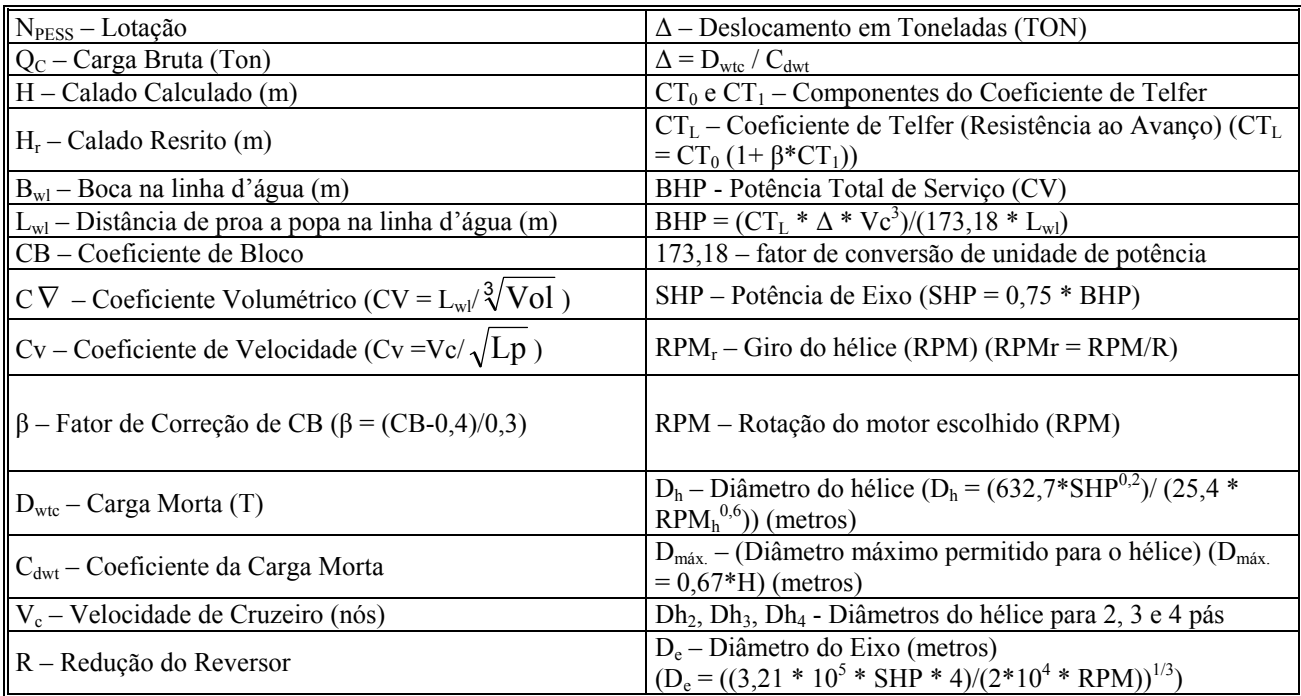

Tabela 1. Variáveis utilizadas no programa.

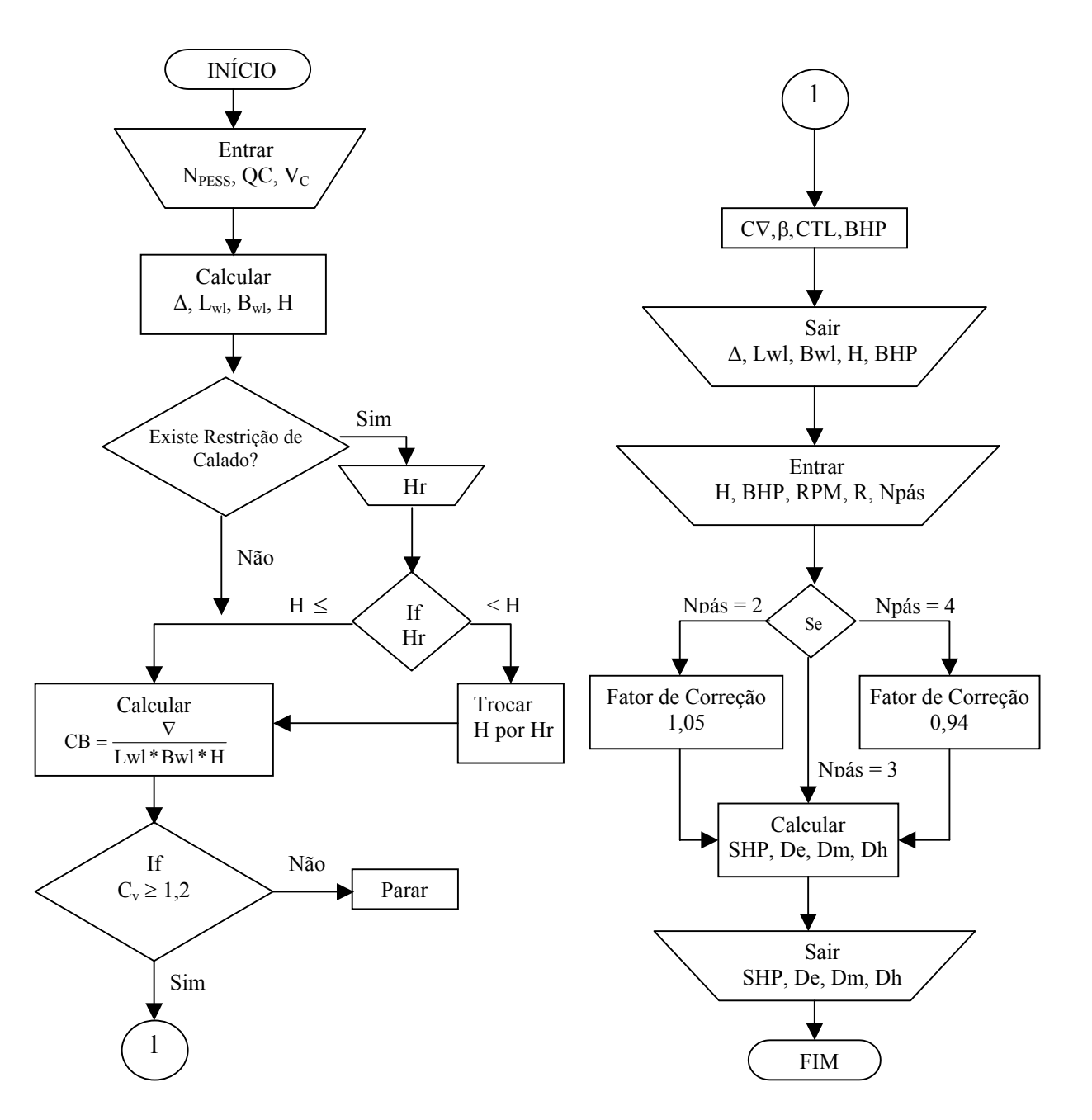

Figura 3. Fluxograma do procedimento de cálculo.

# **3. RESULTADOS OBTIDOS**

## **3.1. Exemplo de Cálculo**

## **3.1.1. Dimensões Básicas da Embarcação**

Os dados de entrada, para o pré-dimensionamento da embarcação, são provenientes da necessidade do proprietário, que objetiva transportar um certo número de pessoas, uma carga pré-determinada, bem como navegar a uma velocidade de cruzeiro de seu interesse, fornecendo dessa forma os dados de entrada suficientes ao projeto da embarcação. Assim, a título de exemplo, supõe-se que se deseja obter os dados do pré-dimensionamento de uma embarcação comum na região amazônica que terá as seguintes características (dados de entrada): número de passageiros e tripulantes igual a 10 pessoas; quantidade de carga bruta igual a 30 toneladas e velocidade de cruzeiro igual a 4,5 nós (aproximadamente 8 Km/h). Sendo essas informações inseridas na primeira parte do programa como pode ser observado na Fig. (4).

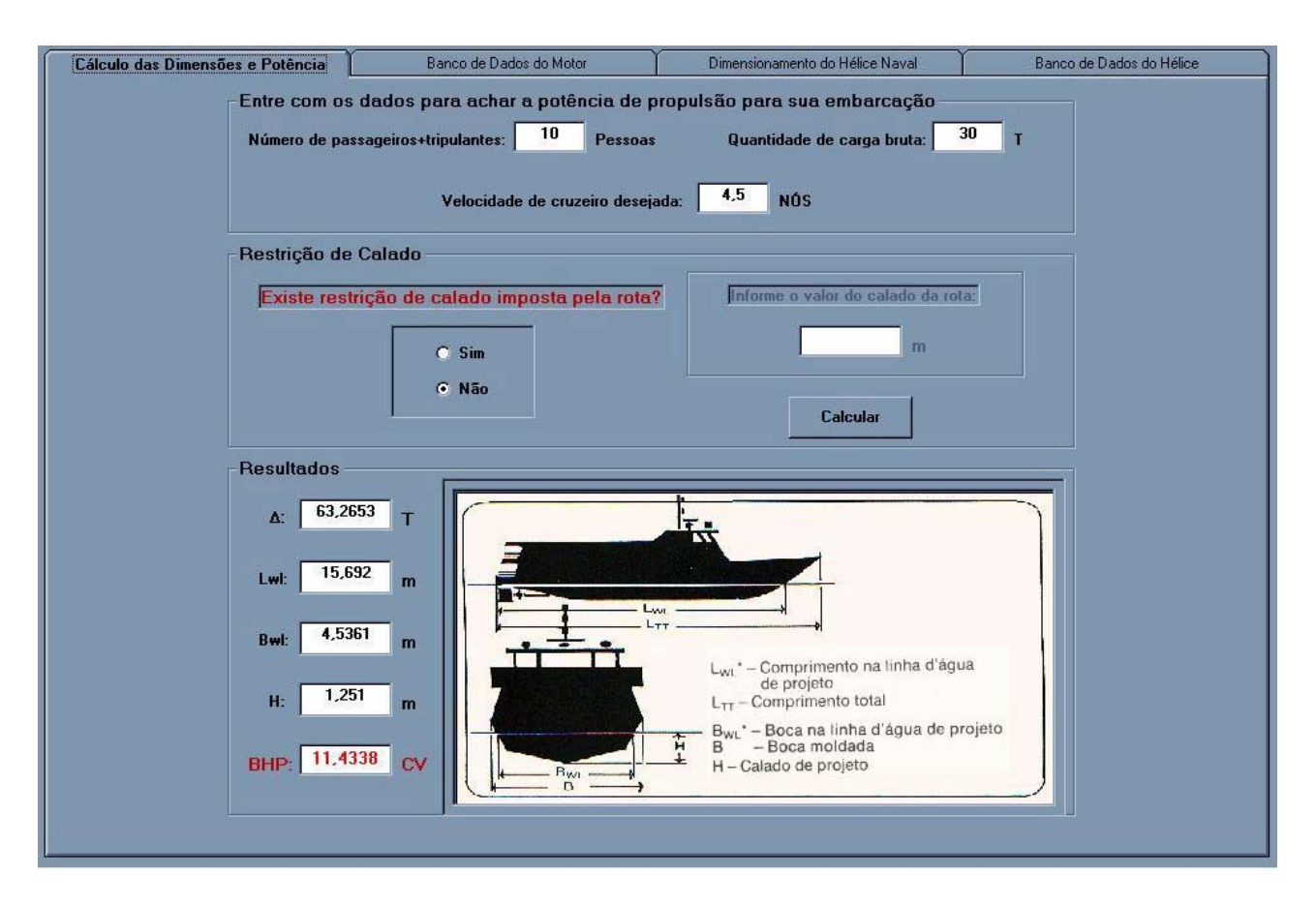

Figura 4. Programa de cálculo de estimativa de potência propulsora.

Em certas trajetórias de rios podem existir bancos de areia, troncos de madeira e pedras, tornando a profundidade do trajeto menor. Isto é computado no dimensionamento de embarcações que, se apresentarem calados dimensionados maiores que os da trajetória, devem ser reduzidos a valores seguros, fazendo com que o casco da embarcação não entre em contato com o leito do rio. Este fator também é levado em consideração no programa, sendo de grande importância que o armador (construtor do barco) ou proprietário da embarcação saiba o calado mínimo da rota. No exemplo adotado não há restrição de calado. A restrição mencionada é mostrada na Fig. (5), Shinkawa et al (1989).

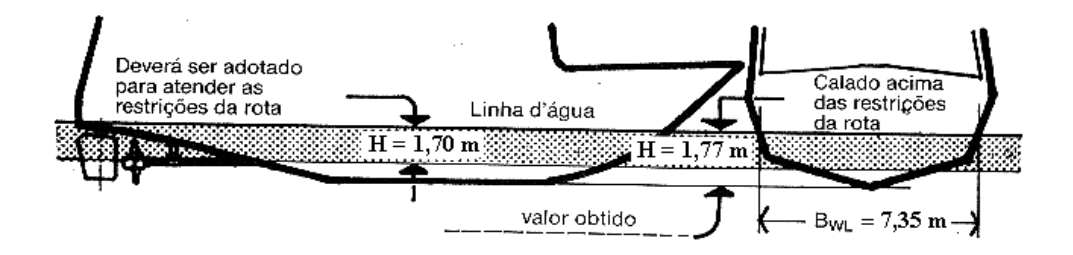

Figura 5. Exemplo de restrição de calado.

O deslocamento (∆), mostrado na Fig. (4), calculado pelo programa, é uma estimativa do peso total que a embarcação terá (pessoas + carga bruta +peso da estrutura da embarcação). O programa, a partir do deslocamento estimado, calcula as dimensões básicas da embarcação (boca e comprimento, ambos na linha d'água e o calado carregado).

#### **3.1.2. Dimensionamento do Hélice**

A partir dos valores calculados, o programa fornece resultados para o pré-dimensionamento do hélice, Fig. (6), mediante a inserção da potência e rotação do motor disponível no mercado, com características semelhantes ao do motor estimado. O reversor também é um dado de entrada para o cálculo, sendo que este elemento mecânico é requerido, visto que o hélice deve girar numa faixa de rotação de tal forma que impeça a ocorrência de cavitação no propulsor. O reversor é, geralmente, especificado pelo fabricante do motor, todavia, se não houver disponibilidade do

mesmo, no mercado local, a aquisição deverá ser realizada levando-se em consideração que as propriedades de redução deverão ser as mais próximas possíveis do requerido.

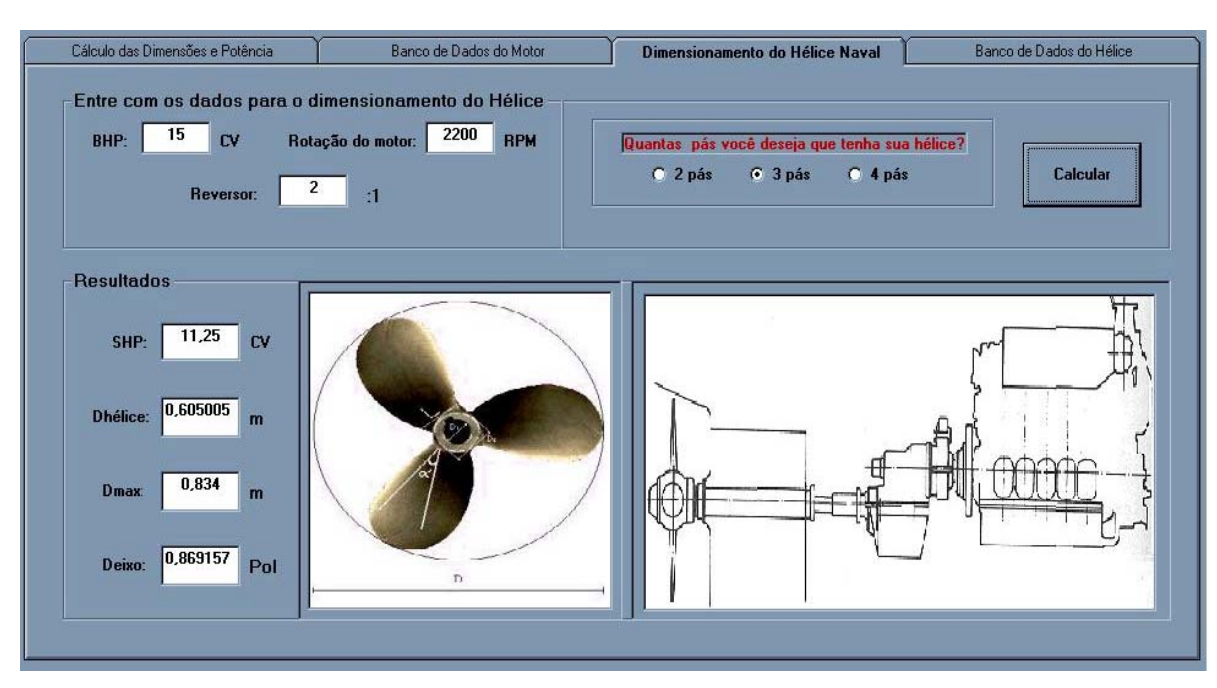

Figura 6. Cálculo do hélice.

Outro dado de entrada importante no dimensionamento de um hélice naval, é o número de pás do mesmo, e existe uma relação inversa entre o diâmetro do propulsor e este dado de entrada, conforme é demonstrado nas Eq. (1) e Eq. (2) (Gerr, 1989).

$$
D_2 = 1,05 \times D_3
$$
  
\n
$$
D_4 = 0,94 \times D_3
$$
\n(1)

 $D_2$  e  $D_4$  são os diâmetros requeridos a hélices com 2 e 4 pás respectivamente, e  $D_3$  é o diâmetro pertencente a um hélice com 3 pás.

Um maior número de pás fornece uma propulsão alta e um elevado torque, o que é recomendado para embarcações de carga. Um menor número de pás é indicado para embarcações de transporte de passageiros, as quais necessitam de velocidades maiores do que aquelas requeridas por embarcações de carga (Moreira, 2000). Estas especificações devem ser levadas em consideração para a escolha do propulsor mais adequado. Há no programa três opções de número de pás.

## **3.1.2. Banco de Dados do Motor**

No programa em questão, foi desenvolvido um banco de dados contendo informações do motor e do hélice, disponíveis no mercado, de acordo com os parâmetros fornecidos. As informações citadas, estão demonstradas na Fig. (7) e na Fig. (8). O banco de dados fornece uma faixa que inicia nos motores que possuem o valor de potência que corresponde ao calculado, terminando naqueles cujo valor da potência é 50% maior do que o requerido, ou seja, utilizou-se um fator de segurança igual a 1,5 para limitar o extremo superior da potência estimada. Este fator, é usado para limitar a pesquisa do banco de dados em uma faixa de potência pré-estabelecida, devido ao fato de não haver um motor disponível no mercado com a potência exatamente igual à calculada, e sim com um valor ligeiramente acima desta, o que evita uma pesquisa completa no banco de dados. No exemplo, a potência calculada foi de 11,5 CV, entretanto, o motor apresentado pelo banco de dados registrou uma potência de 15 CV, que se encontra nos 50% de segurança admitido para este dimensionamento. A seguir, é mostrado na Fig. (8), o resultado da pesquisa no banco de dados de propulsores, para a embarcação do exemplo.

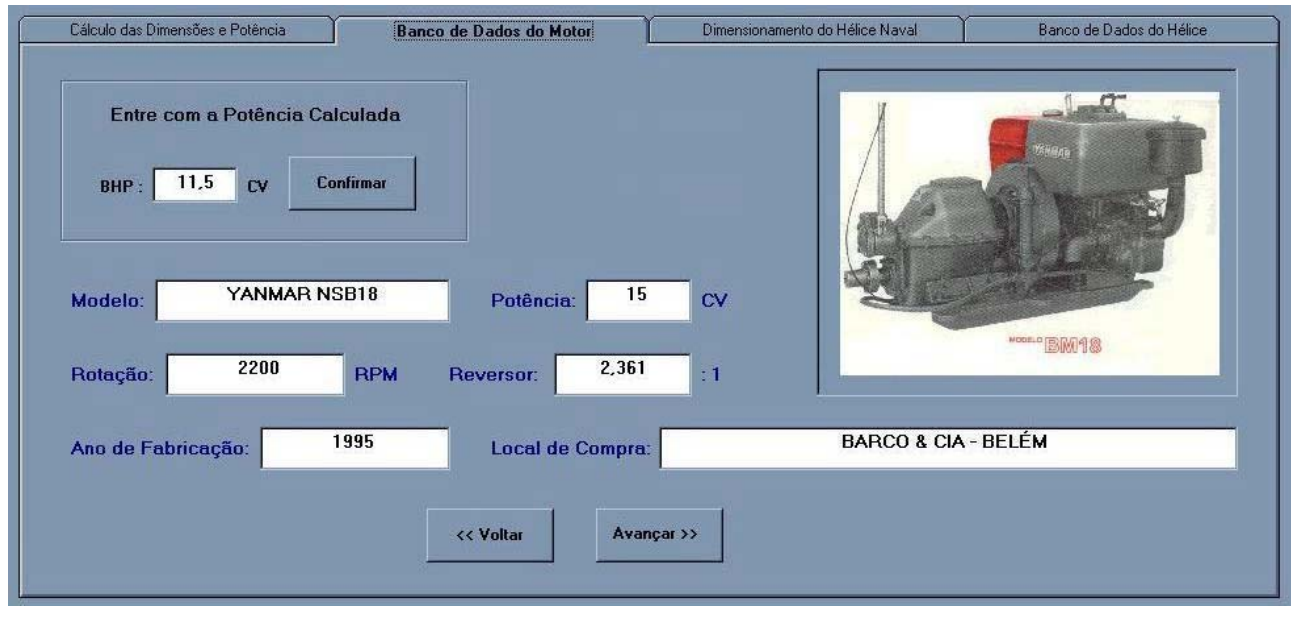

Figura 7. Banco de dados do motor.

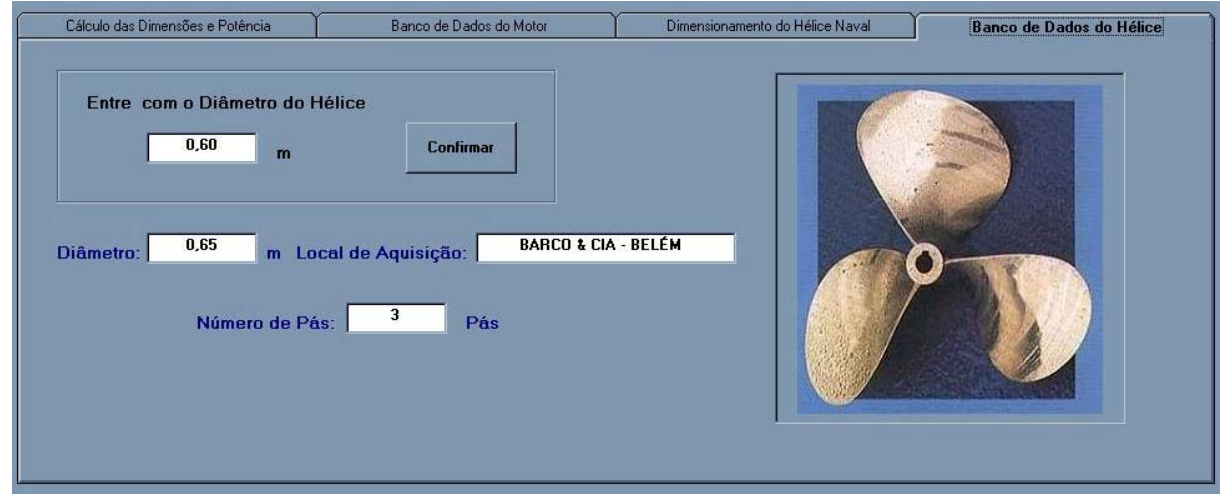

Figura 8. Banco de Dados do Hélice.

Obs: O diâmetro máximo é calculado em função do calado dimensionado para a embarcação, portanto o diâmetro do hélice não deve exceder este parâmetro, pois isto pode ocasionar uma emersão de parte do hélice, o que prejudicaria o desempenho e vida útil de todo o sistema propulsor. A relação entre o diâmetro máximo do propulsor (Dmáx) e o calado carregado (H) (fornecido previamente pelo programa) é dada pela Eq. (3) , (Circular Técnica Nº 001/72, 1972).

$$
D_{\text{max}} = 2/3 \times H \tag{3}
$$

# **3.2. Ensaios de Validação do Software**

Através de 40 embarcações, cujos dados foram colhidos junto à Capitania dos Portos da Amazônia Oriental, realizou-se o cálculo das grandezas principais para seu pré-projeto, tais como dimensões principais, potência de propulsão, e o diâmetro do hélice. Nesse universo de embarcações pesquisadas, somente para sete delas apresentaram as informações sobre o propulsor.

Após o cálculo da potência de propulsão para as 40 embarcações e dos hélices para as 7 embarcações que disponibilizaram as informações sobre o propulsor, chegou-se aos gráficos comparativos mostrados abaixo. A Figura (9) estabelece uma comparação entre a potência calculada e a instalada, onde a reta em azul mostra a linha de potência dimensionada e os pontos em azul os valores levantados na pesquisa realizada na Capitania dos Portos.

8

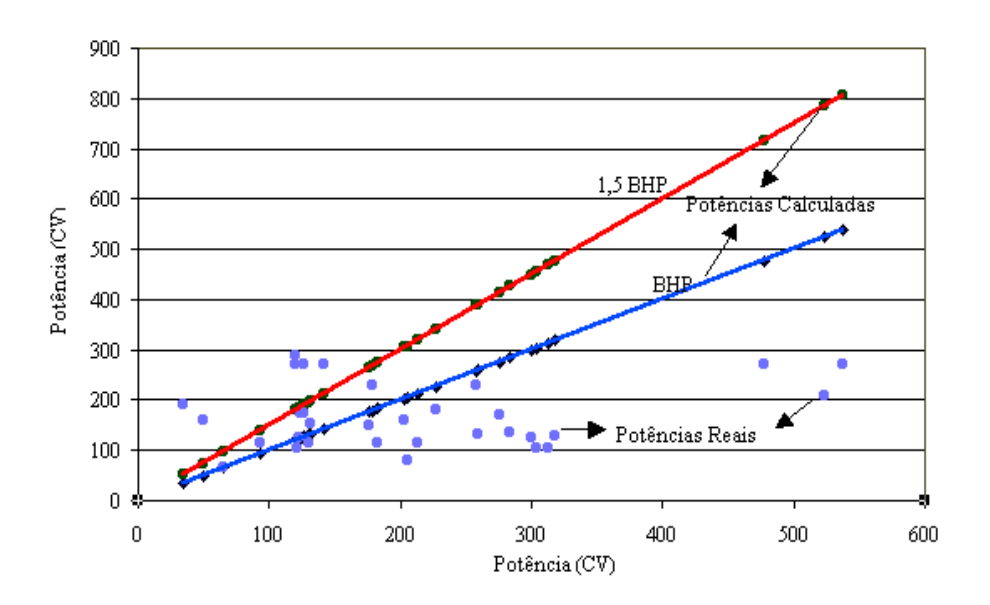

Figura 9. Comparativo entre a potência calculada e a real.

A seguir, na Fig. (10), são mostrados os resultados do dimensionamento do propulsor estimado pelo programa (reta em preto) e os valores reais (pontos vermelhos).

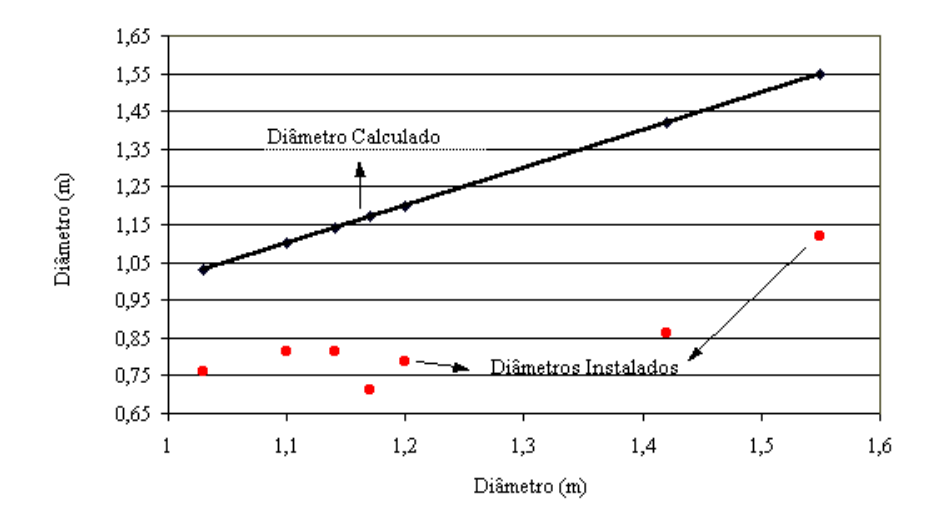

Figura 10. Comparação entre a diâmetro do hélice naval estimado e o real.

## **3.3. Restrições do Método Adotado**

O Manual do Usuário desenvolvido pelo Instituto de Pesquisas Tecnológicas de São Paulo – IPT/SP, Shinkawa et al (1989), mostra através da Fig. (11) uma restrição da metodologia adotada, que consiste em verificar se o coeficiente de bloco calculado pelo programa está dentro da faixa considerada para um determinado comprimento na linha d'água dimensionado, de acordo com o método aplicado. Se, ao entrar com o comprimento no eixo x, for verificado que o coeficiente de bloco (no eixo y) está fora da faixa fornecida pelo gráfico, então deve-se redimensionar o cálculo, para que o mesmo se ajuste às embarcações que estão na faixa onde se apresenta maior ocorrência de embarcações da região, para a obtenção de resultados mais convenientes.

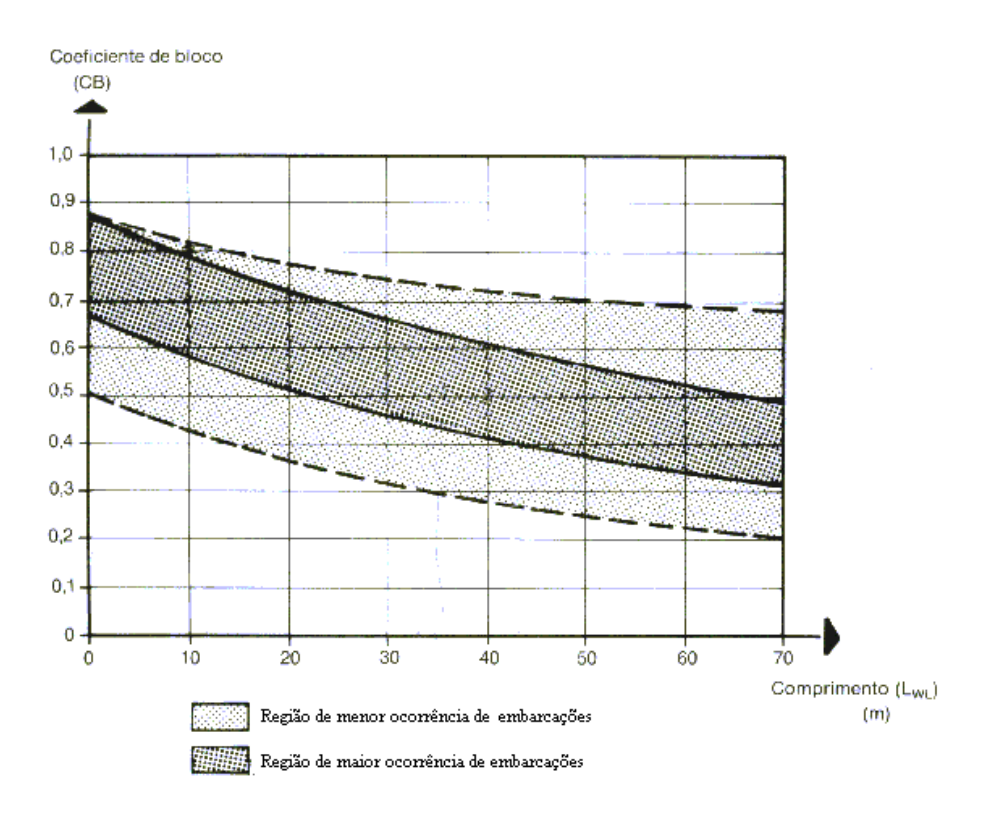

Figura 11. Restrição do coeficiente de bloco.

Outra restrição diz respeito ao coeficiente de velocidade**.** Se este superar o valor 1.2, o programa interrompe os cálculos, pois a velocidade segundo a metodologia proposta, é excessiva para a embarcação a qual deseja-se obter o dimensionamento. Esta restrição é mostrada na Fig (12), Shinkawa et al (1989).

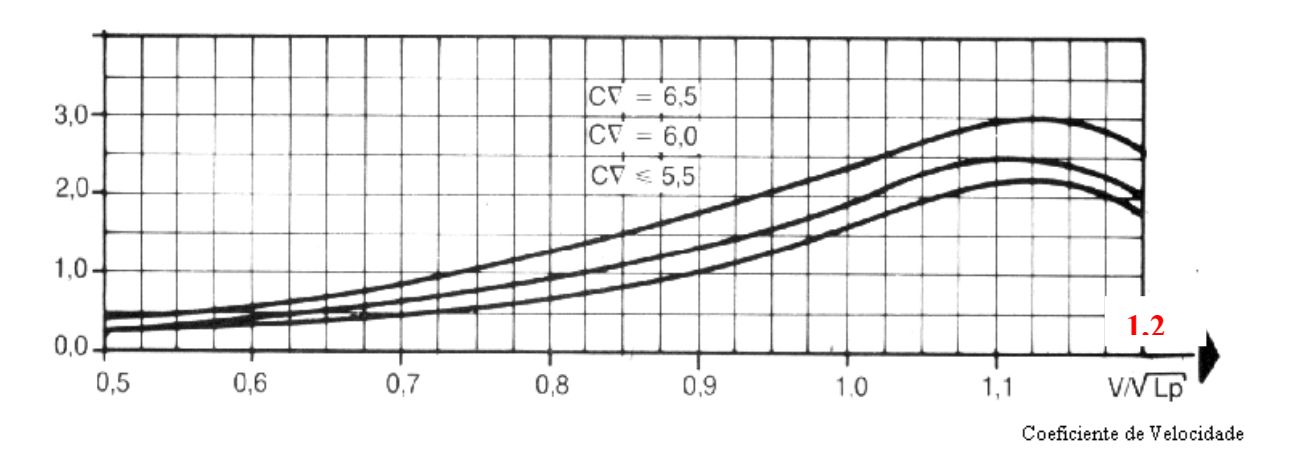

Figura 12. Restrição do coeficiente de velocidade.

# **4. CONCLUSÃO**

Na Amazônia, de um modo geral, as pequenas e médias embarcações não são projetadas através de um procedimento sistemático permitindo a obtenção de embarcações que apresentem uma concepção técnica e um desempenho econômico adequado, estando sujeitas a projetos empíricos.

Baseado neste aspecto, foi apresentada uma implementação computacional de uma metodologia de dimensionamento naval para pré-cálculo das dimensões básicas da embarcação, bem como para o dimensionamento do propulsor, a qual foi selecionada a partir de um trabalho prévio de pesquisa, que contemplou uma comparação entre metodologias alternativas.. Aplicados estes procedimentos para verificação dos dados colhidos de 40 embarcações existentes, percebeu-se diferenças consideráveis entre os valores reais e os calculados, sendo estes demonstrados na forma de gráficos.

Foi constatado que 100% das embarcações, de acordo com a metodologia proposta, estão com o diâmetro abaixo do estimado, isto pode ser explicado por dois aspectos: primeiro devido aos proprietários de embarcações usarem sem

base empírica empiricamente. Estas disparidades estão relacionadas com aspectos tais como: a veracidade dos dados levantados frente à Capitania dos Portos da Amazônia Oriental, que ficou comprovada que está muito além das expectativas. Isto ficou comprovado quando das 40 embarcações, apenas 7 dispunham de informações a respeito dos seus propulsores navais.

É importante ressaltar que a quantidade de lojas e revendedores existentes na região amazônica, que vendem motores marítimos, é muito grande, portanto a construção de um banco de dados respeitável é algo que demanda um certo tempo de execução, mas esta pesquisa, assim como o procedimento de cálculo, é de extrema importância para a disseminação do conhecimento técnico que envolve este procedimento computacional, fornecendo ferramentas de fácil utilização aos usuários das embarcações amazônicas que poucas informações possuem para construir e projetar os seus barcos e seu sistema motor-propulsor.

## **5. AGRADECIMENTOS**

A equipe deste trabalho agradece primeiramente a Deus, não esquecendo de citar o apoio da FINEP, SECTAM, CNPq e o Grupo de Vibrações e Acústica do Departamento de Engenharia Mecânica da UFPA.

# **6. REFERÊNCIAS BIBLIOGRÁFICAS**

Geer, D., Propeller Handbook, New York: McGraw-Hill Company, 1989.

Circular Técnica Nº 001/72 – Projeto de Instalações de Propulsão Marítima, São Paulo: MWM Motores Diesel S.A., 1972.

Shinkawa, A. T., Garcia, F. C. V., Carvalheiro, P. G. e Lopes, R. G. da C., Instituto de Pesquisas Tecnológicas - IPT, Projeto de Embarcações para o Transporte de Passageiros e Cargas: Metodologia e Critérios – Manual do Usuário, Ministério dos Transportes, 1989.

- Gomes, C. R. C., Arquitetura Naval, Rio de Janeiro: Sindicato Nacional de Náutica e de Práticos de Portos da Marinha Mercante, 1981.
- Belchior, C. R., Introdução Geral a Engenharia Naval: Projeto de Instalações de Máquinas, Escola de Engenharia: Universidade Federal do Rio de Janeiro, Rio de Janeiro, 1984.
- Breslin, P., Hydrodynamics of ship propellers, Cambridge University Press, 1994.
- Da Motta, D. J., Estimativa de Potência para Embarcações Pequenas, 6° Congresso de Transportes Marítimos e Construção Naval, Rio de Janeiro, 1976.
- Moreira, A. L. S., Relatório parcial de atividades do projeto: "Otimização do Projeto de Propulsores Navais do Tipo Hélices Utilizados por Embarcações nas Condições Amazônicas", Belém: Universidade Federal do Pará, 2000.
- Coelho, C.A., Ferreira, E.L.S. e Lima, L.M.B., 1999, "Uma Alternativa para a Produção de Propulsores Navais Tipo Hélice na Amazônia", Anais em CD-ROM do XV Congresso Brasileiro de Engenharia Mecânica, Águas de Lindóia, Brasil.
- Van Obtmerssen, G., A Power Prediction Methods and Its Application to Small Ships, Publication N° 391 of the NSMB, 1971.
- Comstock, J. P., Principles of Naval Architeture, New York: The Society of Naval Architects and Marine Engineers, 1967.

# **DEVELOPMENT OF COMPUTATIONAL METHODOLOGY FOR DESIGN OF NAVAL PROPELLERS IN THE AMAZON CONDITIONS**

#### **Newton Sure Soeiro**

Universidade Federal do Pará; Campus Universitário do Guamá; Rua Augusto Corrêa S/N; Belém – PA – 66.075-110 nsoeiro@ufpa.br

#### **Alan Rafael Menezes do Vale**

Universidade Federal do Pará; Campus Universitário do Guamá; Rua Augusto Corrêa S/N; Belém – PA – 66.075-110 alanvale@bol.com.br

#### **Keliene Maria Sousa de Jesus**

Universidade Federal do Pará; Campus Universitário do Guamá; Rua Augusto Corrêa S/N; Belém – PA – 66.075-110 [kelienesmj@ig.com.br](mailto:kelienesmj@ig.com.br)

#### **Fábio Augusto Canté Lopes**

Universidade Federal do Pará; Campus Universitário do Guamá; Rua Augusto Corrêa S/N; Belém – PA – 66.075-110 [fabiolop@ufpa.br](mailto:kelienesmj@ig.com.br)

### **Danilo Batista**

Universidade Federal do Pará; Campus Universitário do Guamá; Rua Augusto Corrêa S/N; Belém – PA – 66.075-110 danilo.emec@mtv.com.br

## **Thiago Antônio Reis Pinto**

Universidade Federal do Pará; Campus Universitário do Guamá; Rua Augusto Corrêa S/N; Belém – PA – 66.075-110 [tarp@bol.com.br](mailto:tarp@bol.com.br)

*Abstract: The methods for the estimate of the potency necessary to move a certain embarkation are known, though its methodologies are related to the use of a series of empiric data, available in the form of graphs and tables, which facilitate significant mistakes to the design of the embarkations. Thus, in this work, a calculation procedure is presented for the selection of the propeller system of vessels, starting from manufacturer's needs. A computational program is presented, having for base a friendly interface with the user, such that starting from a group of preliminary information (input) are obtained the necessary informations for definition of the geometry of embarkation's skull and of the propeller system (output). Finally, a calculation example is presented, what demonstrates the developed software's potentiality, attesting be this an useful tool for the vessels'design of small and medium load, which are the most used in Amazônia.* 

*Keywords: Vessel, helix design, propeller system, computational procedures.*